## **Zadanie**

Rafineria naftowa otrzymała zamówienie na dwa rodzaje specjalnych paliw węglowodorowych X oraz Y. Zamówienie opiewa na minimum 4 000 galonów paliwa X i minimum 2 400 galonów paliwa Y. Paliwa te mogą być wytwarzane niezależnie w dwóch procesach: *P*1 i *P*2.

W ciągu 1 godziny trwania procesu *P*1 zużywa się 1 baryłkę ropy A oraz 3 baryłki ropy B i otrzymuje 100 galonów paliwa X oraz 30 galonów paliwa Y.

W ciagu 1 godziny trwania procesu  $P_2$  zużywa się 4 baryłki ropy A oraz 2 baryłki ropy B i otrzymuje 50 galonów paliwa X oraz 40 galonów paliwa Y.

Zasób ropy A wynosi 240 baryłek, a ropy B 180 baryłek.

Zysk z godziny produkcji według procesu *P*1 wynosi 200 zł, a koszty 300 zł.

Zysk z godziny produkcji według procesu *P*2 wynosi 500 zł, a koszty 600 zł.

Szef produkcji poszukuje takiej kombinacji procesów  $P_1$  i  $P_2$  (tzn. chce ustalić na ile godzin uruchomić proces  $P_1$ , a na ile  $P_2$ ), aby osiągnąć maksymalny zysk.

# **Rozwiązanie**

Powyższe zadanie możemy przedstawić jako następujące zagadnienie programowania liniowego:

zmienne decyzyjne:

- *x*<sup>1</sup> ilość godzin trwania procesu *P*1,
- *x*<sup>2</sup> ilość godzin trwania procesu *P*2,

funkcja celu:

$$
f(x_1, x_2)=200x_1+500x_2 \rightarrow max
$$

ograniczenia:

 $x_1 + 4x_2 \leq 240$  (limit ropy A)  $3x_1+2x_2 \le 180$  (limit ropy B) 100  $x_1$  + 50  $x_2$  ≥ 4000 (minimum ilości paliwa X)  $30 x_1 + 40 x_2 \ge 2400$  (minimum ilości paliwa Y)  $x_1 \geq 0$ 

 $x_2 \geq 0$  - warunki nieujemności, ze względu na sensowność rozwiązania.

Powyższe zagadnienie rozwiązane zostanie metodą simplex.

W pierwszej kolejności, musimy sprowadzić zagadnienie do tzw. postaci kanonicznej.Dokonujemy tego likwidując wszystkie nierówności. Likwidujemy je w taki sposób, iż zamieniamy je na równania, poprzez wprowadzenie zmiennych swobodnych.

Po wprowadzeniu zmiennych swobodnych, nasz układ ograniczeń wygląda następująco:

 $x_1 + 4x_2 + s_1 = 240$  $3x_1+2x_2+s_2=180$  $100 x_1 + 50 x_2 - s_3 = 4000$  $30 x_1 + 40 x_2 - s_4 = 2400$  $x_1, x_2 \ge 0$  $s_1$ ,  $s_2$ ,  $s_3$ ,  $s_4 \ge 0$ 

Powyższych ograniczeń nie można jeszcze wykorzystać bezpośrednio w metodzie simplex, gdyż zmienne nie generują bazy jednostkowej – zmienne swobodne w równaniu trzecim oraz czwartym mają znaki ujemne. Aby wygenerować bazę jednostkową, wprowadzamy do tych równań zmienne sztuczne.

$$
x_1 + 4x_2 + s_1 = 240
$$
  
\n
$$
3x_1 + 2x_2 + s_2 = 180
$$
  
\n
$$
100x_1 + 50x_2 - s_3 + t_1 = 4000
$$
  
\n
$$
30x_1 + 40x_2 - s_4 + t_2 = 2400
$$
  
\n
$$
x_1, x_2 \ge 0
$$
  
\n
$$
s_1, s_2, s_3, s_4 \ge 0
$$
  
\n
$$
t_1, t_2 = 0
$$

Wprowadzenie zmiennych sztucznych wymusza modyfikację funkcji celu – wprowadzamy do niej zmienne sztuczne z wagą niekorzystną z punktu widzenia kierunku optymalizacji. W naszym przypadku (maksymalizacja) wprowadzamy je z wagą ujemną (–*M*, gdzie *M* jest bardzo dużą liczbą dodatnią:  $M \rightarrow \infty$ ). Funkcja celu będzie miała postać:

$$
f(x_1, x_2, s_1, s_2, s_3, s_4, t_1, t_2) = 200x_1 + 500x_2 - M t_1 - M t_2 \rightarrow max
$$

Budujemy I tablicę simplex.

I tablica simplex – rozwiązanie początkowe

baza:  $\mathbf{x}^{\mathbf{B}} = [s_1, s_2, t_1, t_2]$ 

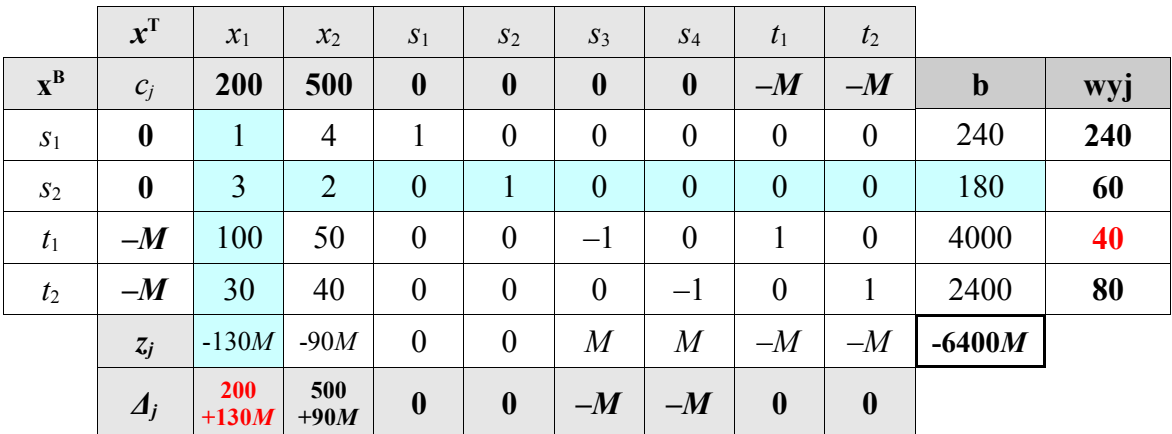

Kryterium wejścia do bazy spełnia zmienna *x*<sup>1</sup> – gdyż odpowiada jest największy dodatni wskaźnik optymalności  $\Delta_j$ . Kryterium wyjścia spełnia zmienna *t*<sub>1</sub>, gdyż odpowiada jej najmiejsza dodatnia wartość ilorazów elementów kolumny **b** przez kolumnę zmiennej wchodzącej

 $x_1$ .

Wobec tego:

wchodzi:  $x_1$ ,

wychodzi:  $t_1$ .

# Wirtualna kancelaria korepetytorska i konsultacyjna. Usługi edukacyjne przez Internet. Rozwiązywanie zadań, pisanie prac.

[http://www.wszechwiedza.pl](http://www.wszechwiedza.pl/)<br>tel. kom. 799 079 789 tel. 0 – 44 738 00 00 tel. kom. 799 079 789 **e-mail: biuro@wszechwiedza.pl**

II Tablica simplex

baza:  $\mathbf{x}^{\mathbf{B}} = [s_1, s_2, x_1, t_2]$ 

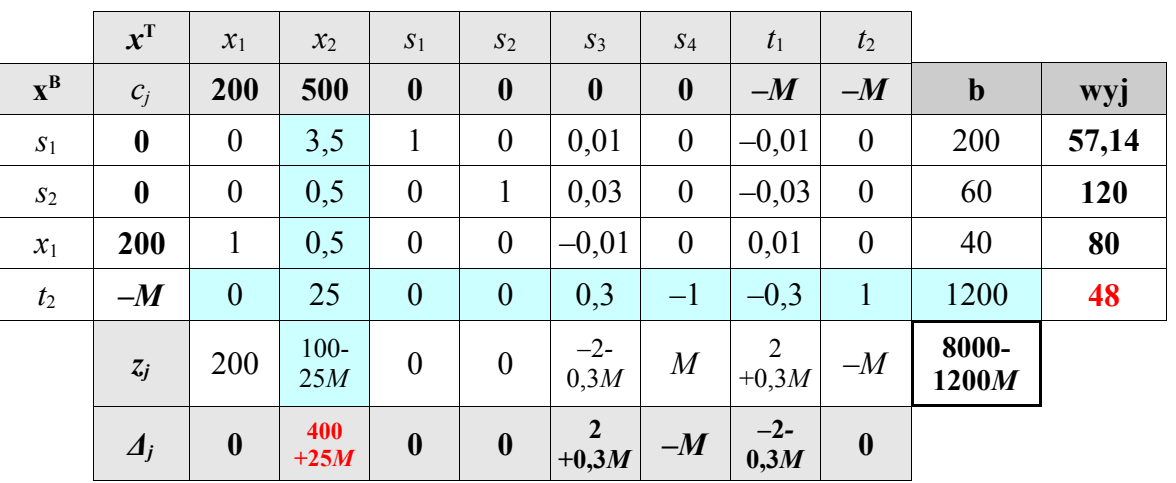

wchodzi:  $x_2$ ,

wychodzi:  $t_2$ .

III Tablica simplex

baza:  $\mathbf{x}^{\mathbf{B}} = [s_1, s_2, x_1, x_2]$ 

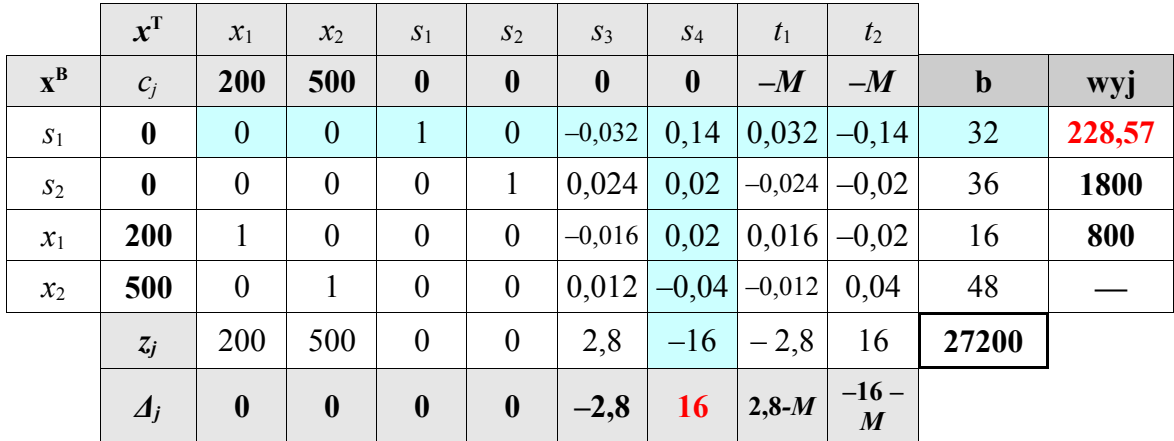

wchodzi:  $s_4$ ,

wychodzi:  $s_1$ 

### Wirtualna kancelaria korepetytorska i konsultacyjna. Usługi edukacyjne przez Internet. Rozwiązywanie zadań, pisanie prac.

### [http://www.wszechwiedza.pl](http://www.wszechwiedza.pl/)<br>tel. kom. 799 079 789 tel. 0 – 44 738 00 00 tel. kom. 799 079 789 **e-mail: biuro@wszechwiedza.pl**

IV Tablica simplex

baza:  $\mathbf{x}^{\mathbf{B}} = [s_4, s_2, x_1, x_2]$ 

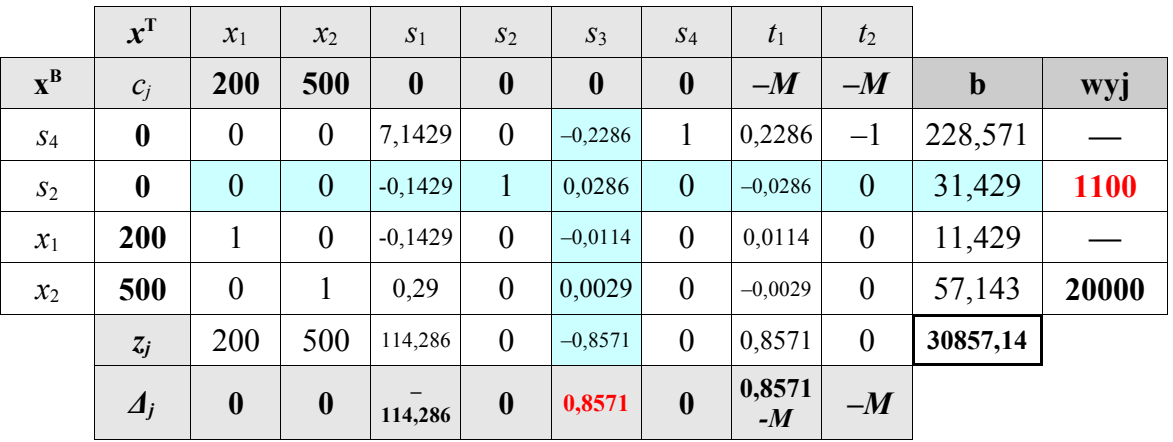

wchodzi:  $s_3$ ,

wychodzi:  $s_2$ 

V Tablica simplex

baza:  $\mathbf{x}^{\mathbf{B}} = [s_4, s_2, x_1, x_2]$ 

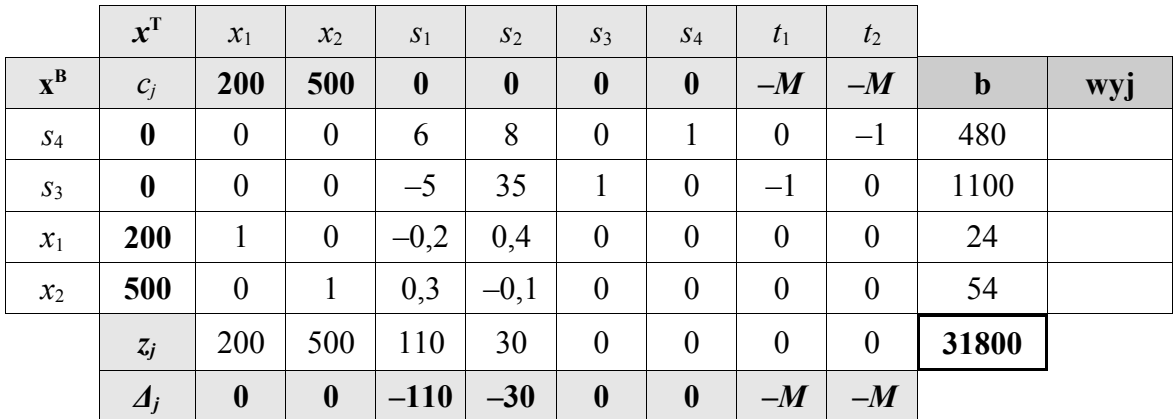

Wszystkie wskaźniki optymalności są liczbami niedodatnimi a w bazie nie pozostała żadna ze zmiennych sztucznych, zatem uzyskane w 5. kroku rozwiązanie jest już rozwiązaniem optymalnym. Rozwiązanie to jest następujące:

 $\left\{ x_2 = 54 \right\}$  $x_1 = 24$  Optymalna wartość funkcji celu wynosi natomiast:

# $f_{max}(24; 54) = 200 \cdot 24 + 500 \cdot 54 = 31800$

Wartość  $s_3$ =1100 oznacza, iż nierówność ograniczająca 100 $x_1 + 50 x_2 \ge 4000$  spełniona została jako nierówność ostra – wyprodukowano o 1100 galonów paliwa X więcej niż wynosiło założone minimum 4000. Z kolei wartość  $s_4$ =480 oznacza, iż nierówność ograniczająca 30 *x*<sub>1</sub> + 40 *x*<sub>2</sub>≥2400 również została spełniona jako nierówność ostra – tj. wyprodukowano o 480 galonów paliwa Y więcej, niż wynosiło założone minimum 2400.

Pozostałe nierówności spełnione zostały jako równości, co oznacza, iż całość zasobów ropy A oraz B została wykorzystana.